## **Ban qun** tr<sub>*l*</sub> trang web

Viết bởi Biên thành thành thành thành thành thành thành thành thành thành thành thành thành thành thành thành

Phūn mũm Q-Office đang đữ c triển khai trong hệ thống y từ từnh Quảng Nam, nhềm mũc đích điều hành trềc tuyến, thông tin báo cáo, số hóa các tài liệu trong ting đến vều y tế.

Danh sách các tài kho<sup>n</sup> n của Bunh viện đa khoa tinh Quang Nam xin xem thì đây.

Hung dun su dung thi vu và xem thi đây.

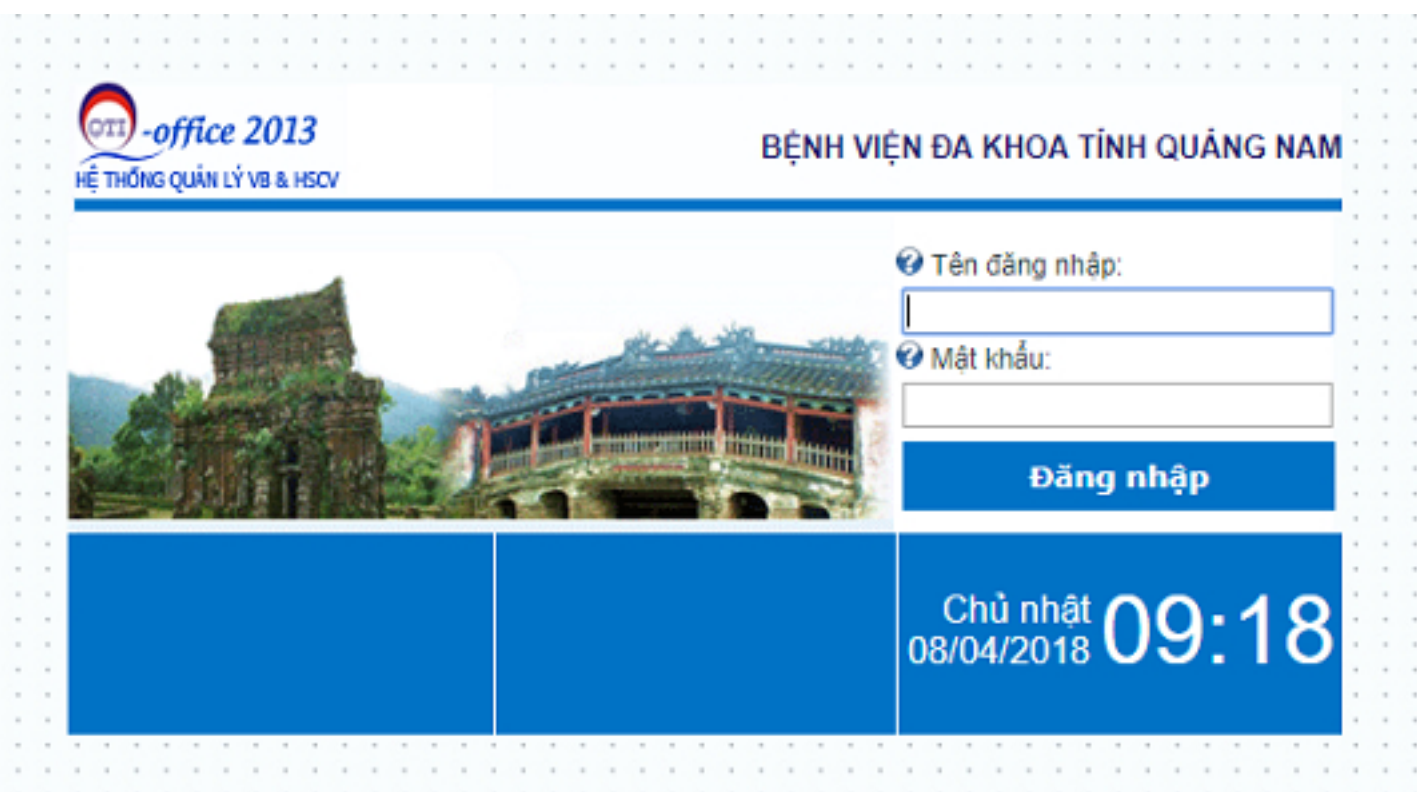

Đũ sũ dũng phũn mũm, các tài khoản của bãnh viện bềm vào thể ĐIỆU HÀNH TRUC TUYỆN

## **DIỂU HÀNH TRỰC TUYẾN**

Viết bởi Biên thành thành thành thành thành thành thành thành thành thành thành thành thành thành thành thành

trên góo trái drêm gùng của trang web bvdkquangnam.vn ho□ c truy c□ p vào đ□ a ch□ http://bvd.